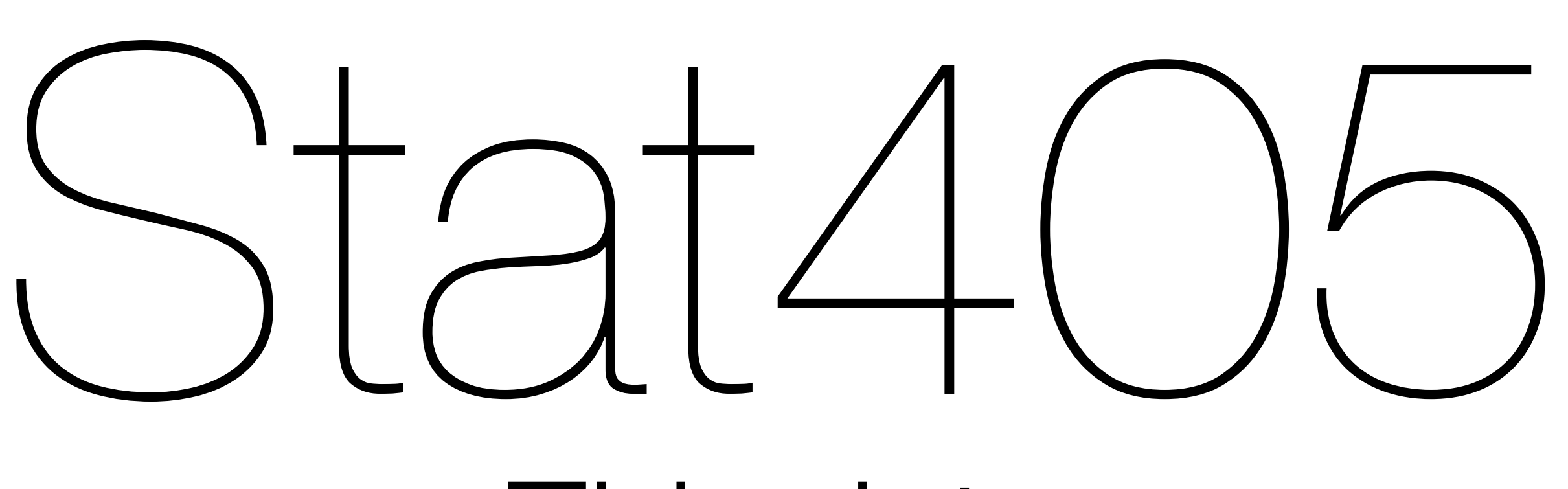

#### Tidy data

#### Hadley Wickham

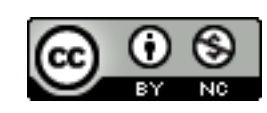

- 1. What is tidy data?
- 2. Five common causes of messiness http://wimeo.com/sitings
- 3. Tidying messy data (x5)

### What is tidy data?

- A step along the road to clean data
- Data that is easy to model, visualise and aggregate (i.e. works well with lm, ggplot, and ddply)
- Variables in columns, observations in rows, one type per dataset

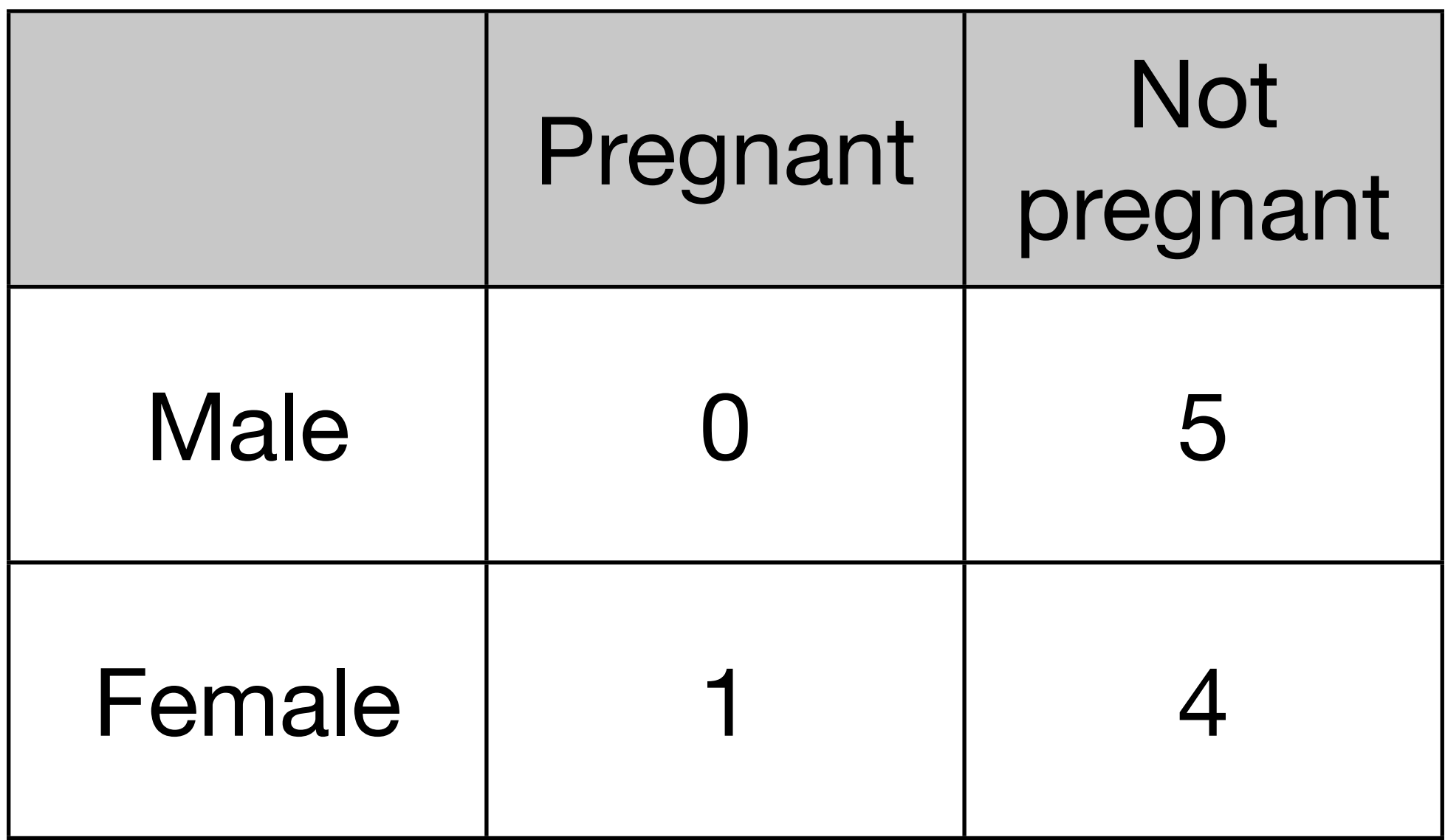

There are three variables in this data set. What are they?

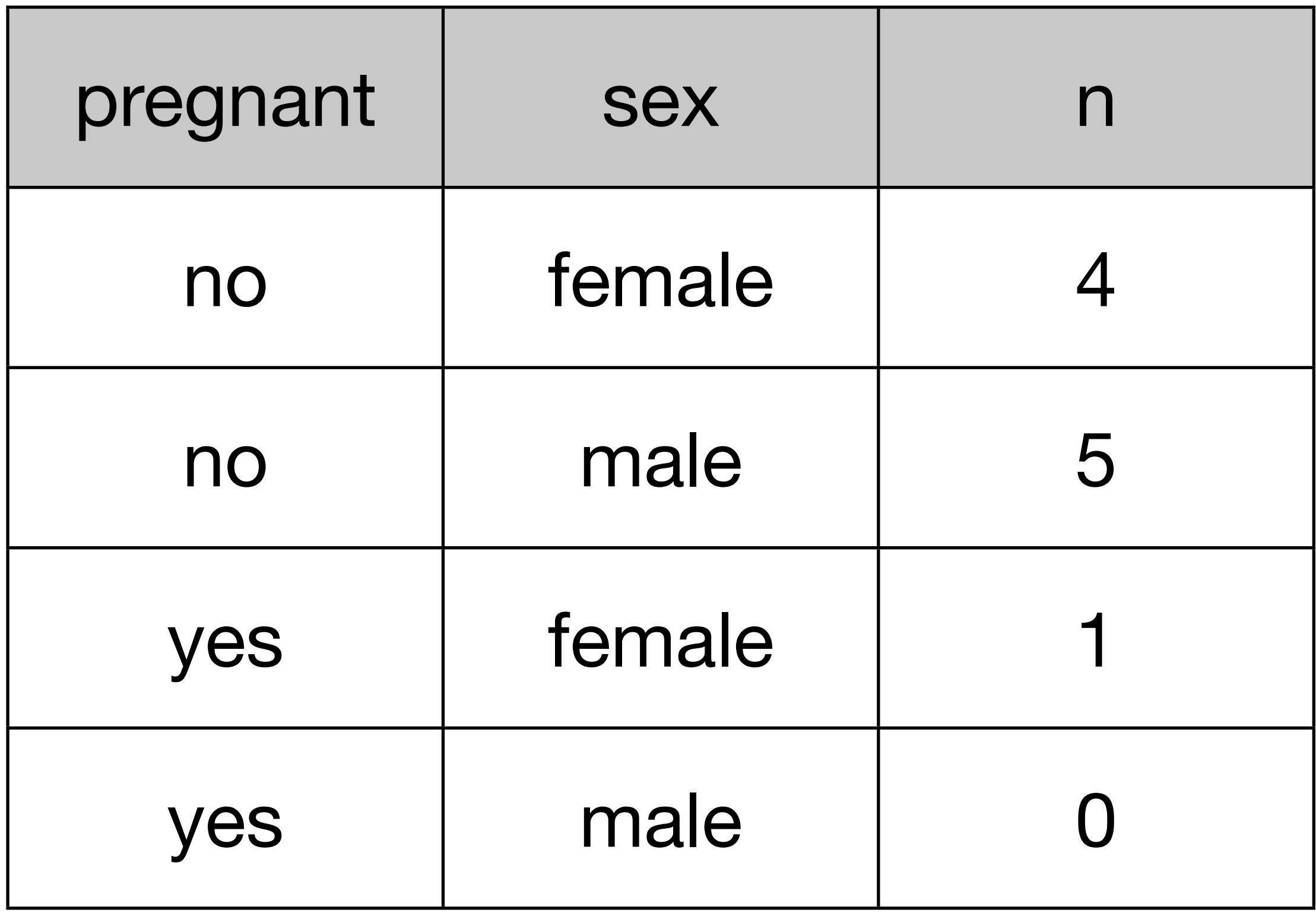

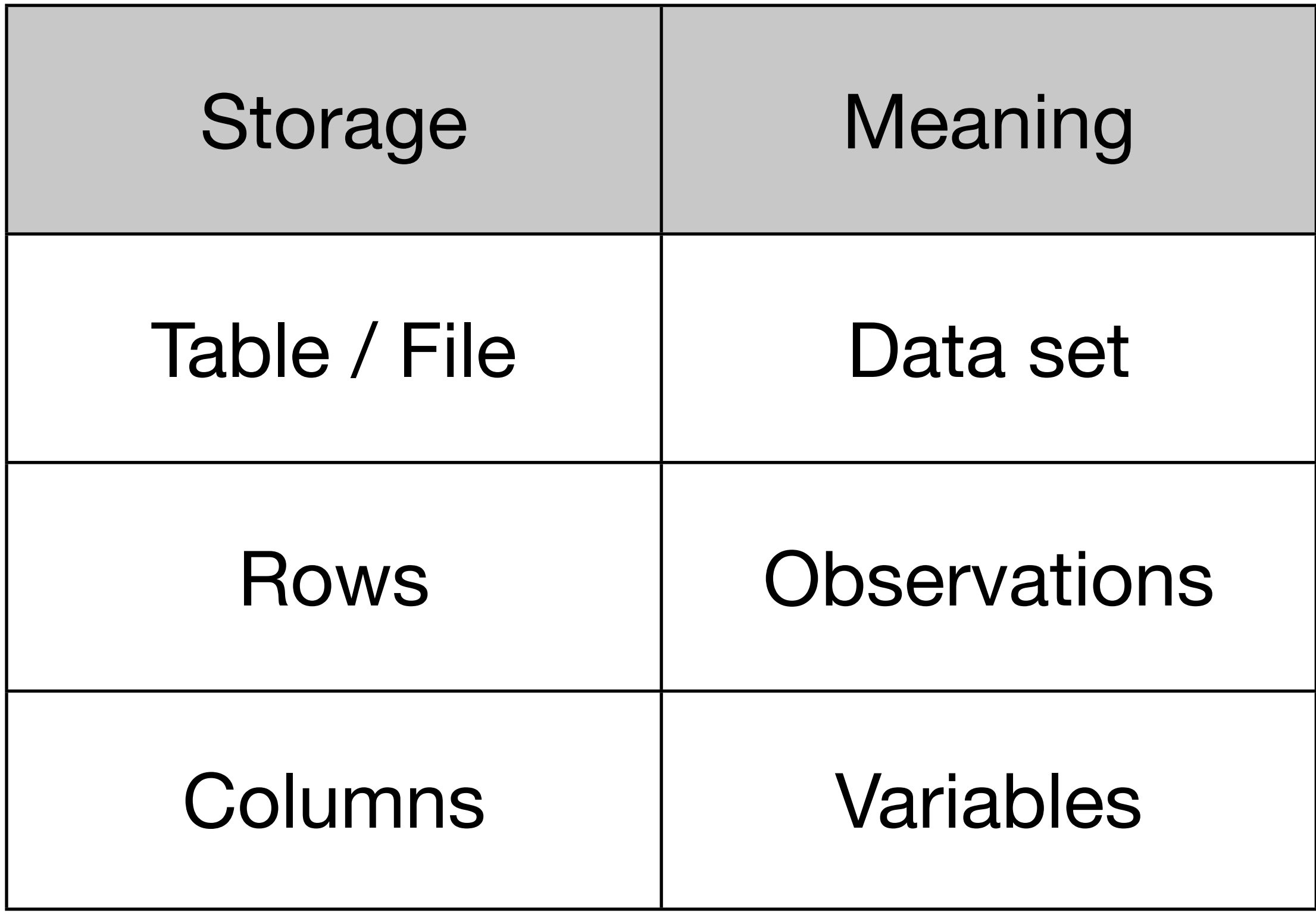

#### Common causes of messiness

- column headers are values, not variable names
- multiple variables are stored in one column
- variables are stored in both rows and columns
- multiple types of experimental unit stored in the same table
- one type of experimental unit stored in multiple tables

# Tools

library(reshape2) ?melt ?dcast ?col\_split

library(stringr) ?str\_replace ?str\_sub ?str\_split\_fixed

library(plyr) ?arrange

### Column headers values, not variable names

#### Income Distribution within U.S. religious groups

- Survey data that examines the relationship between income and religious affiliation
- collected by the Pew Forum on Religious and Public life [http://](http://pewforum.org/Income-Distribution-Within-US-Religious-Groups.aspx) [pewforum.org/Income-Distribution-](http://pewforum.org/Income-Distribution-Within-US-Religious-Groups.aspx)[Within-US-Religious-Groups.aspx](http://pewforum.org/Income-Distribution-Within-US-Religious-Groups.aspx)

raw  $\leq$  read.delim("pew.txt", check.names =  $F$ , stringsAsFactors = F)

head(raw)

# What are the variables in this dataset? # Discuss with your neighbour for 1 minute # Fixing this problem is easy. We use melt, from # reshape2, with two arguments, the input data, and # the columns which are already variables:

```
library(reshape2)
tidy <- melt(raw, "religion")
```
head(tidy)

# We can now tweak the variable names names(tidy) <- c("religion", "income", "n")

# Multiple variables in one column

#### Tuberculosis

• Number of cases of tuberculosis observed in a WHO study

raw  $\leq$  read.csv("tb.csv", stringsAsFactors = FALSE) raw\$new\_sp <- NULL

names(raw) <- str\_replace(names(raw), "new\_sp\_", "")

# What are the variables in this dataset? # Discuss with your neighbour for 1 minute # Hint: f = female, u = unknown, 1524 = 15-24

#### Your turn

Use melt in the same way as for the religion-income data to get all variables in columns.

Think about how you might separate the "variable" variable into age and sex.

```
# na.rm = TRUE is useful if the missings don't have
# any meaning 
tidy \leq melt(raw, id = c("iso2", "year"),
  na.rm = TRUE)
names(tidy)[4] <- "cases"
```
# Often a good idea to ensure the rows are ordered # by the variables tidy <- arrange(tidy, iso2, variable, year)

```
str_sub(tidy$variable, 1, 1)
str_sub(tidy$variable, 2)
```
ages <- c("04" = "0-4", "514" = "5-14", "014" = "0-14", "1524" = "15-24", "2534" = "25-34", "3544" = "35-44", "4554" = "45-54", "5564" = "55-64", "65"=  $"65+"$ ,  $"u" = NA$ ages[str\_sub(tidy\$variable, 2)]

tidy\$sex <- str\_sub(tidy\$variable, 1, 1) tidy\$age <- factor(ages[str\_sub(tidy\$variable, 2)],  $levels = ages)$ tidy\$variable <- NULL

tidy <- tidy[c("iso2", "year", "sex", "age", "cases")]

# Variables in rows and columns

#### Weather Data

• Daily temperatures in Cuernavaca, Mexico for 2010

```
raw <- read.delim("weather.txt",
  stringsAsFactors = FALSE)
```
# What are the variables in this dataset? # Discuss with your neighbour for 1 minute # Hint: TMIN = minimum temperature, # id = weather station identifier

#### Your turn

Melt the data, clean variables, and reorder rows and columns.

What do you need to do next?

```
raw1 \le - melt(raw, id = 1:4, na.rm = T)
raw1$day <- as.integer(
   str_replace(raw1$variable, "d", ""))
raw1$variable <- NULL
raw1$element <- tolower(raw1$element)
```

```
raw1 < - raw1 \lceil c('id', 'year', 'month', 'day', ...) "element", "value")]
raw1 \leq arrange(raw1, year, month, day, element)
```
# dcast shifts variables from rows to columns tidy  $\leq$  dcast(raw1, ...  $\sim$  element)

# casting syntax: # row\_var1 + row\_var2 ~ col\_var1 + col\_var2 # ... = all variables not otherwise mentioned

## Multiple types in the same table

#### Your turn

- Practice everything you've learned so far to tidy up billboard.csv.
- (You might want to peek in billboardencoding.r)

```
raw <- read.csv("billboard.csv",
   stringsAsFactors = F)
raw$date.peaked <- NULL
raw$artist.inverted <- iconv(raw$artist.inverted,
  "MAC", "UTE-8")
raw$track <- str_replace(raw$track, 
  '' \setminus \setminus ( . * ? \setminus \setminus )'' , "")
names(raw)[-(1:6)] < -1:76
```
tidy  $\leq$  melt(raw, 1:6, na.rm = T) tidy\$week <- as.integer(as.character(tidy\$variable)) tidy\$variable <- NULL

```
# Fix dates (bonus)
library(lubridate)
tidy$date.entered <- ymd(tidy$date.entered)
tidy$date <- tidy$date.entered + 
  weeks(tidy$week - 1)
tidy$date.entered <- NULL
```

```
# Tidy column names, order and row order
tidy \leq rename(tidy, c("value" = "rank",
   "artist.inverted" = "artist"))
tidy <- tidy[c("year", "artist", "track", "time",
    "genre", "week", "date", "rank")]
tidy <- arrange(tidy, year, artist, track, week)
```

```
tidy <- tidy[c("year", "date", "artist", "track", "time",
   "genre", "week", "rank")]
tidy <- arrange(tidy, year, date, artist, track)
```
#### Normalisation

Each fact about a song is repeated many many times. Sign that multiple types of experimental unit stored in the same table. We can store our data more efficiently by separating it into different tables for each type of unit.

Need to separate out into song and rank tables.

song <- unrowname(unique(tidy[c("artist", "track", "genre", "time")])) song\$song\_id <- 1:nrow(song)

rank  $\le$  join(tidy, song, match = "first") rank <- rank[c("song\_id", "date", "rank")]

### One type in multiple tables

# Not shown, but easy with ldply files  $\le$  dir("path", pattern = ".csv", full = T) names(files) <- basename(files)

all  $\leftarrow$  ldply(files, read.csv)